## SWBM11--

# MINI (R53) 2001 $\rightarrow$ 2006 avec ampli HARMAN KARDON

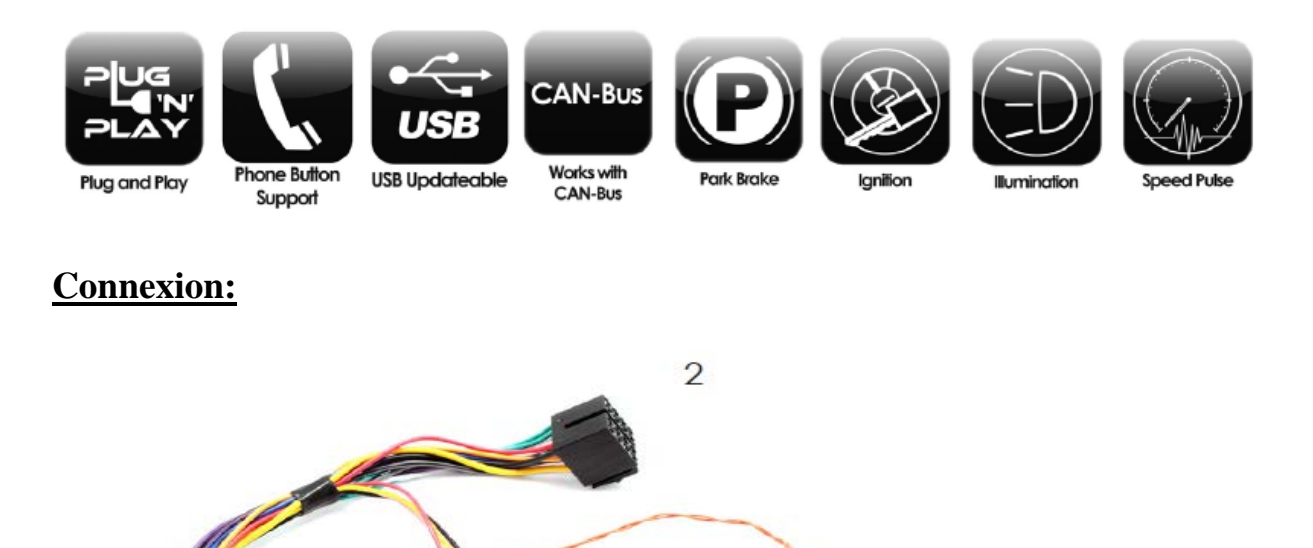

3

- 1- Centrale de commande au volant
- 2- Connecteur ISO à connecter sur l'alimentation ISO du nouvel autoradio.

1

- 3- Connecteur à connecter à celui du véhicule.
- 4- Bouton pour accéder aux réglages de l'ampli pour les véhicules sans commande au volant.

#### **Montage:**

1- Connecter le l'adaptateur de commande au volant à la centrale de commande au volant n°1.

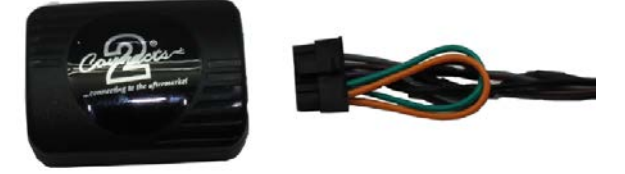

2- Connecter sur le nouvel autoradio l'adaptateur de commande au volant.

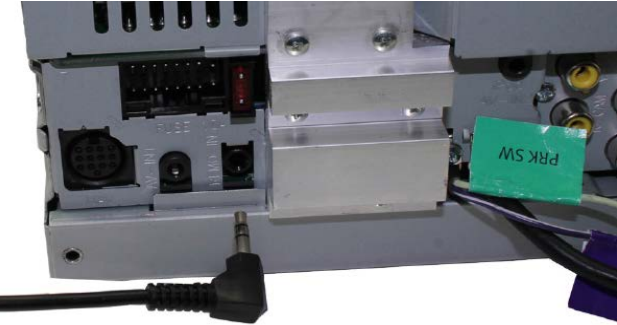

3- Connecter le connecteur à 14 voies à la centrale de commande au volant n°1.

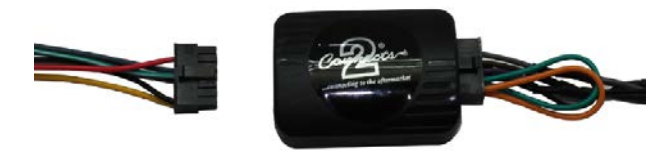

4- Pour les véhicules sans commande au volant installer le bouton n°4.

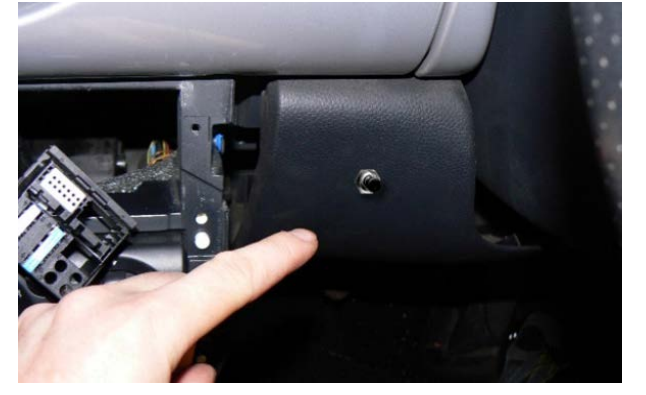

5- Connecter le faisceau n°3 au connecteur du véhicule.

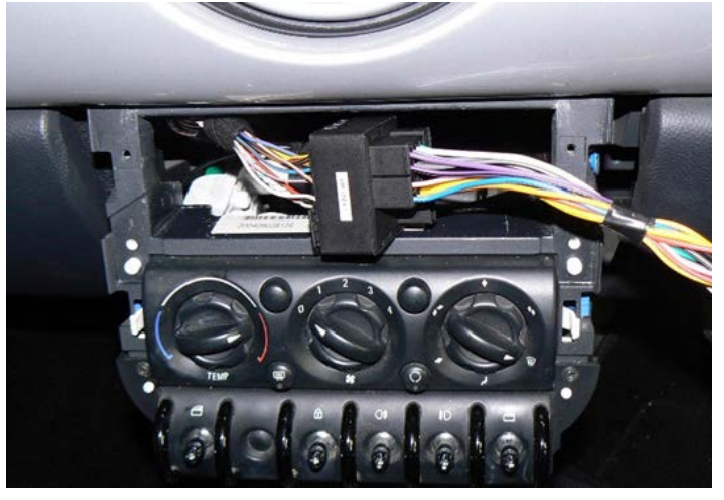

#### **Réglage de l'ampli pour les véhicules avec commande au volant et touche source:**

Pour entrer dans le mode de réglage de l'ampli :

Appuyer et maintenir appuyer le bouton « source » pendant 3 secondes.

1- Réglage du « Fader » :

Appuyer et maintenir appuyer sur le bouton « volume + » pour naviguer de l'avant à l'arrière puis revenir vers l'avant, relâcher le bouton dès que vous avez le réglage voulu.

2- Réglage « Driver mode » :

Appuyer sur « seek  $+$  » pour activer ou non le « Driver mode »

3- Réglage présélection EQ :

Appuyer sur « seek - » pour naviguer du son « normal » « spatial » « electronic » « instrumental & festival » relâcher le bouton dès que vous avez le réglage voulu.

Pour sortir dans le mode de réglage de l'ampli : Appuyer sur le bouton « volume - «

### **Réglage de l'ampli pour les véhicules sans commande au volant ou sans la touche source:**

1- Réglage du « Fader » :

Appuyer et maintenir appuyer sur le bouton pendant 3 secondes pour naviguer de l'avant à l'arrière puis revenir vers l'avant, relâcher le bouton dès que vous avez le réglage voulu.

2- Réglage « Driver mode » :

Appuyer et maintenir appuyer sur le bouton pendant 1 seconde pour activer ou non le « Driver mode »

3- Réglage présélection EQ :

Appuyer une courte pression sur le bouton pour naviguer du son « normal » « spatial » « electronic » « instrumental & festival » relâcher le bouton dès que vous avez le réglage voulu.

Pour valider et sortir du menu couper le contact.